## **BAB III**

## **METODOLOGI PENELITIAN**

## **A. Jenis Penelitian**

Berdasarkan permasalahan yang akan diteliti maka jenis penelitian ini adalah penelitian eksperimen semu (*quasi experimental research).* Seperti yang di kemukakan oleh suryabrata (2013: 93) bahwa:

> "penelitian eksperimen-semu secara khas mengenai keadaan praktis, yang di dalamnya adalah tidak mungkin untuk mengontrol semua variable yang relevan kecuali beberapa dari variable tersebut. Si peneliti mengusahakan untuk sampai sedekat mungkin dengan ketertiban ketelitian eksperimen yang sesungguhnya, dengan hati-hati menunjukkan perkecualian dan keterbatasan".

Penelitian eksperimen-semu bertujuan untuk memperoleh informasi

yang merupakan perkiraan bagi informasi dapat diperoleh melalui eksperimen

yang sebenarnya dalam keadaan yang tidak memungkinkan untuk mengontrol

**PADANG** 

atau memanipulasi semua variabel yang relevan.

## **B. Rancangan Penelitian**

Adapun rancangan penelitian yang digunakan dalam penelitian ini adalah "*Randomize control group only design*" Dalam rancangan ini diambil sekelompok subjek dari populasi tertentu dan dikelompokkan secara rambang menjadi dua kelas yaitu kelas eksperimen dan kelas kontrol.

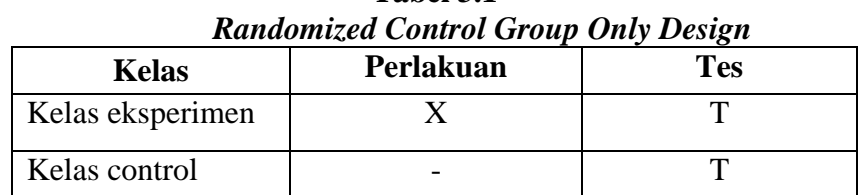

**Tabel 3.1**

*Sumber:* Suryabrata (2014: 104)

## Keterangan:

- X : Perlakuan dengan menggunakan model pembelajaran kooperatif tipe *Think Talk Write (TTW)*
- T : Tes akhir

Proses pembelajaran pada kelas eksperimen diberikan perlakuan dengan menggunakan model pembelajaran kooperatif tipe *Think Talk Write* (TTW) disertai LKS dan kelas kontrol adalah kelas yang pembelajarannya menggunakan pembelajaran konvensional. Pada akhir penelitian dilakukan tes untuk melihat pemahaman konsep kedua kelas sampel.

## **C. Populasi Dan Sampel**

1. Populasi

Menurut Sugiyono (2009: 81) "Populasi adalah wilayah generalisasi yang terdiri dari objek atau subjek yang mempunyai kualitas dan karakteristik tertentu yang ditetapkan oleh peneliti untuk mempelajari dan kemudian ditarik kesimpulannya". Populasi dalam penelitian ini adalah seluruh siswa Kelas XI.IPA SMA Negeri 2 Bayang tahun ajaran 2017/2018 yang terdiri dari 5 kelas yaitu XI.IPA1 sampai XI.IPA5. Lebih jelasnya distribusi populasi dapat dilihat pada tabel 3.2 di bawah ini:

| No.    | Kelas                | Jumlah Siswa |  |  |  |
|--------|----------------------|--------------|--|--|--|
|        | XI.IPA1              | 28           |  |  |  |
| 2      | XI <sub>II</sub> PA2 | 29           |  |  |  |
| 3      | XI <sub>u</sub> IPA3 | 29           |  |  |  |
| 4      | XI.IPA4              | 30           |  |  |  |
| 5      | XI.IPA5              | 29           |  |  |  |
| Jumlah |                      | 145          |  |  |  |

**Tabel 3.2: Jumlah Populasi Siswa Kelas XI.IPA SMAN 2 BayangTahun Ajaran 2017/2018**

*Sumber:* Tata Usaha SMA N 2 Bayang

2. Sampel

Menurut Sugiyono (2009: 81) "Sampel adalah bagian dari jumlah dan karakteristik yang dimiliki oleh populasi tersebut". Sesuai dengan rancangan penelitian yang digunakan, maka dalam penelitian ini dibutuhkan dua kelas sebagai sampel yaitu kelas eksperimen dan kelas kontrol. Teknik pengambilan sampel dalam penelitian ini digunakan langkah-langkah sebagai berikut:

- a. Mengumpulkan data nilai Ujian Semester II (Genap) Matematika siswa kelas X SMAN 2 Bayang tahun ajaran 2016/2017 lalu dikelompokkan sesuai dengan pembagian kelas XI, dan yang dipilih kelas XI.IPA.
- b. Melakukan uji normalitas terhadap nilai Ujian Semester II Matematika siswa yang telah dikelompokkan. Uji ini bertujuan untuk apakah sebaran data populasi mendekati nilai rata-rata dan MAM BON berdistribusi normal atau tidak. Dalam melakukan uji normalitas penulis menggunakan bantuan SPSS (*Statistical Product and Service Solution*) statistics 20, yaitu dengan menggunakan uji *Kolmogorov-Smirnov* dan *Shapiro Wilk* dengan selang kepercayaan 95%, sehingga jika diperoleh masing-masing kelas pada populasi mempunyai tingkat signifikan lebih besar dari 0,05, maka dapat dikatakan bahwa populasi berdistribusi normal. Untuk lebih jelasnya dapat dilihat pada lampiran II 84.

Selain itu, untuk melihat apakah data berdistribusi normal atau tidak digunakan cara membaca interpretasi grafik yaitu data berdistribusi normal jika semua pancaran titik-titik yang diperoleh berada disekitar garis lurus yang dapat dilihat pada lampiran II halaman 89. Selain bantuan SPSS 20, uji normalitas populasi juga dilakukan secara manual dengan menggunakan uji *liliefors.*

Adapun langkah-langkah yang dapat dilakukan dalam pengujiannya adalah sebagai berikut :

- 1) Menyusun skor hasil belajar siswa dalam suatu tabel, skor yang disusun mulai dari yang terendah sampai yang tertinggi pada lampiran .
- 2) Mencari skor mentah dan skor baku dengan menggunakan rumus:  $Z_i = \frac{x_i - \bar{x}}{s}$  $\frac{1-\bar{x}}{S} = \frac{3}{1}$  $\frac{17,75107}{17,75107} = -1,48$

Keterangan:  $S =$  Simpangan baku  $\overline{X}$  = Skor rata-rata

 $X_i$  = Skor dari setiap siswa

3) Untuk setiap bilangan baku dengan menggunakan daftar distribusi normal baku dihitung peluang  $F(z_i) = P(z \leq z_i)$ .

 $F(-1,48) = 0,0694$  dengan melihat tabel Z. Untuk  $F(Z_i)$  dan kelas yang lain digunakan proses yang sama.

4) Menghitung harga S(*Zi*) yaitu proporsi skor baku yang lebih kecil atau sama dengan *Zi* dengan rumus :

$$
S(Z_i) = \frac{Banyak\ Z_1, Z_2, ..., Z_n\ yang \le Z_i}{n} = \frac{1}{28} = 0.0357
$$

Untuk S*(Zi)* selanjutnya dan kelas yang lain dilakukan proses yang sama.

5) Menghitung selisih *F(Zi)* dan *S(Zi),* kemudian tentukan harga mutlaknya.Untuk Z = -1,48 didapat selisih  $|F(Z_i) - S(Z_i)|$  =  $|0,0694-0,0357| = |0,0337| = 0,0337$ . Untuk kelas berikutnya dilakukan proses yang sama.

Harga mutlak terbesar dinyatakan dengan *Lo*

Untuk menolak atau menerima hipotesis nol bandingkan antara

*Lo* dengan nilai kritis *tabel L* pada uji Liliefors.

Kriteria pengujiannya:

Jika  $L_{o} < L_{label}$  berarti data sampel berdistribusi normal

Jika  $L_{\scriptscriptstyle{o}}\!>\!L_{\scriptscriptstyle{label}}$  berarti data sampel tidak berdistribusi normal.

Berdasarkan perhitungan uji normalitas pada lampiran II

diperoleh hasil tabel berikut ini:

| I ei banunigan L <sub>0</sub> uan L <sub>tabel</sub> I opulasi |              |        |                    |                                                                |             |  |
|----------------------------------------------------------------|--------------|--------|--------------------|----------------------------------------------------------------|-------------|--|
| N <sub>0</sub>                                                 | <b>Kelas</b> | $L_0$  | $L_{\text{table}}$ | Kesimpulan                                                     | Keterangan  |  |
| 1.                                                             | XI.IPA1      | 0,1095 | 0,1674             | $L_{\rm o} < L_{\rm table}$                                    | Data Normal |  |
| 2.                                                             | XI.IPA2      | 0,1074 | 0,1650             | $L_{\scriptscriptstyle o} < L_{\scriptscriptstyle table}$      | Data Normal |  |
| 3.                                                             | XI.IPA3      | 0,1061 | 0,1650             | $L_{\scriptscriptstyle o} < L_{\scriptscriptstyle table}$      | Data Normal |  |
| $\overline{4}$ .                                               | XI.IPA4      | 0,0794 | 0,1617             | $L_{\scriptscriptstyle\alpha} < L_{\scriptscriptstyle{table}}$ | Data Normal |  |
| 5.                                                             | XI.IPA5      | 0,0640 | 0,1650             | $L_{\scriptscriptstyle\alpha} < L_{\scriptscriptstyle{table}}$ | Data Normal |  |

**Tabel 3.3 Perbandingan L<sup>0</sup> dan Ltabel Populasi**

Keterangan:

 $L_{\text{table}}$  berdasarkan tabel uji liliefors yaitu  $L_{\text{table}} = \frac{0}{\sqrt{2}}$  $\sqrt{n}$ *Lo* = Selisih dari harga yang paling besar dari harga mutlak.

c. Melakukan uji homogenitas variansi terhadap nilai Ujian Semester

II. Uji homogenitas bertujuan untuk melihat apakah populasi mempunyai variansi yang homogen atau tidak. Uji homogenitas variansi dapat digunakan dengan bantuas SPSS 20 (*Statistical Product and Service Solution*) yaitu dengan melihat tabel *test of homogeinity of variances* yang dikemukakan oleh Santoso (2013: 169), sebagai berikut:

 $H_{0}$  =Populas<mark>i mempunyai varian</mark>s yang homogen (sama)

 $H_{1}$  = Po<mark>pulasi mempunyai varians yan</mark>g tidak homogen Dasar pengambilan keputusan:

Jika probabilitas > 0.05, maka  $\,H_{\rm 0}^{}\,$ diterima Jika Probabilitas < 0.05, maka  $\,H_0^{}$ ditolak

Dengan menggunakan program SPSS (*Statistical Product and Service Solution*) 20, yaitu dilihat dari tabel *Test of Homogeneity of Variance*. Populasi memiliki variansi yang homogen apabila tingkat signifikan lebih besar dari 0,05, maka dapat disimpulkan bahwa populasi bervariansi homogen. Untuk lebih jelas dapat dilihat pada lampiran III 90.

Selain dengan bantuan SPSS 20 dapat dilakukakan dengan melakukakan uji *Bartlett*. Adapun langkah-langkah untuk menguji homogenitas dengan melakukan uji *Bartlett* dikemukakan Sudjana (2005: 263) sebagai berikut:

1) Menghitung variansi masing-masing sampel dengan menggunakan rumus:

$$
S_i = \sqrt{\frac{n \sum x_i^2 - (\sum x_i)^2}{n(n-1)}} = 17{,}75107
$$

2) Menghitung variansi gabungan dari semua populasi dengan rumus:

$$
S^{2} = \left(\frac{\sum (n_{i} - 1)S_{i}^{2}}{\sum (n_{i} - 1)}\right) = \frac{30821.3}{140} = 220,152
$$

 $\Delta \mathbf{r}$ 

Keterangan: S<sup>2</sup> = variansi gabungan  $n_i =$  jumlah data ke-i  $S_i^2$  = variansi ke-i

3) Menghitung harga satuan *Bartlett* (B) dengan rumus:

$$
B = (\log S_i^2) \sum (n_i - 1)
$$

 $= 327,98$ 

Keterangan:  $S_i^2$  = Variansi ke-i  $n_i$  = Jumlah data ke-i  $B = Harga$  satuan Bartlett

4) Untuk uji *Bartlett* digunakan *statistic* uji kuadrat dengan rumus:

$$
\chi^2 = Ln10\left\{B - \sum_{i=1}^{n} (n_i - 1)\log S_i^2\right\} \quad \text{dengan } Ln \ 10 = 2,303
$$

$$
= 3,518
$$

Keterangan:  $\chi^2$  = nilai khi-kuadrat

 $S_i^2$ = variansi ke-i

5) Gunakan tabel  $\chi^2$  untuk  $\alpha$  = 0.05 dan taraf nyata = 95 % = 0.95  $\chi^2 = \chi^2 (1 - \alpha)(k - 1) = 9,487$ 

Kriteria pengujian:

Jika  $\chi^2_{hitung} < \chi^2_{label}$  maka populasi mempunyai variansi yang homogen.

Dari perhitungan diatas diperoleh  $\chi^2$ <sub>hitung</sub>  $\langle \chi^2 \rangle$ <sub>tabel</sub> dimana  $3,518$  < 9,487 maka  $H_0$  diterima. Sehingga dapat disimpulkan bahwa populasi mempunyai variansi yang homogen pada taraf kepercayaan 95%. Untuk lebih jelasnya dapat dilihat pada lampiran III halaman 88.

- d. Melakukan uji kesamaan rata-rata untuk melihat apakah populasi memiliki kesamaan rata-rata atau tidak. Uji ini akan dilakukan dengan uji variansi satu arah. Uji ini dilakukan dengan langkahlangkah yang dikemukakan Sudjana (2005: 304) sebagai berikut:
	- 1) Menentukan jumlah kuadrat rata-rata dengan rumus:

$$
JK(R) = \frac{\left(\sum X\right)^2}{\sum n} = \frac{(8253)^2}{145} = 469738
$$

Keterangan:

 $\sum \chi =$  Jumlah nilai keseluruhan populasi.  $\sum n$  = banyak siswa keseluruhan.

2) Menghitung jumlah kuadrat antar kelompok dengan rumus:

$$
JK(A) = \frac{(\sum x_i)^2}{n_i} - JK(R)
$$
  
= 469799,7 - 469738  
= 61,747

Keterangan:

 $\sum x_i$  = Jumlah kuadrat kelas ke-*i*.  $\sum n_i$  = Jumlah siswa kelas ke-*i*.

3) Menghitung jumlah kuadrat total dengan rumus:

 $JK(T) = \sum x^2 = 500621$ 

4) Menghitung jumlah kuadrat dalam kelompok dengan rumus:

$$
JK(D) = JK(T) - JK(R) - JK(A)
$$
  
= 500621 - 469738 - 61,747  
= 30821,26

5) Menghitung rata-rata jumlah kuadrat antar kelompok dengan rumus: PADANG

$$
RJK(A) = \frac{JK(A)}{k-1} = \frac{61,747}{(5-1)} = 15,436
$$

Keterangan:  $k =$  Banyak kelas

6) Menghitung rata-rata jumlah kuadrat dalam kelompok dengan rumus:

$$
RJK(D) = \frac{JK(D)}{\sum n-1} = \frac{30821.26}{140} = 220,151
$$

Keterangan:  $n =$  jumlah populasi keseluruhan.

7) Pengujian signifikan dari kelompok dengan rumus:

$$
F = \frac{RJK (A)}{RJK (D)} = \frac{15,436}{220,151} = 0,0701
$$

8) Menghitung  $F_{\text{table}}$ 

$$
F_{\text{table}} = F ((1 - \alpha), (k-1), \sum(n_i-k))
$$
  
= F ((1-0,05), (5-1), (140))  
= F((0,95), (4), (140))  
= 5,63

Pengambilan keputusan:

Jika  $F_{\text{hitung}} < F_{\text{table}}$  atau probabilitasnya > 0,05 maka  $H_0$  diterima Jika  $F_{hitune}$ >  $F_{table}$  atau probabilitasnya < 0,05 maka  $H_0$  ditolak.

Dari perhitungan di peroleh  $F_{\text{hitung}} < F_{\text{table}} (0.0701 < 5.63)$  maka dapat disimpulkan bahwa kedelapan sampel mempunyai rata-rata yang tidak jauh berbeda.

Hasil analisis menunjukkan populasi memiliki kesamaan ratarata, sehingga dapat diambil dua kelas untuk dijadikan sampel yang diambil secara acak. Pengambilan pertama adalah untuk eksperimen sedangkan pengambilan kedua adalah kelas kelas kontrol.Untuk kelas eksperimen terpilih kelas eksperimen (kelas XI.IPA1) dan nomor yang terambil kedua dijadikan sebagai kelas kontrol (kelas XI.IPA2).

## **D. Variabel Data**

## 1. Variabel

Suryabrata (2008: 25) mengemukakan bahwa variabel adalah sesuatu yang akan menjadi objek penelitian. Sering juga variabel penelitian itu sebagai faktor-faktor yang berperan dalam peristiwa atau gejala yang akan di teliti karena variabel adalah objek penelitian. Adapun variabel dalam penelitian ini adalah:

- a. Variabel bebas yaitu perlakuan berupa model pembelajaran kooperatif tipe *Think Talk Write* (TTW) disertai LKS dalam pembelajaran matematika di kelas eksperimen dan pembelajaran konvensional di kelas kontrol.
- b. Variabel terikat yaitu pemahaman konsep matematis kedua sampel pada mata pelajaran matematika.
- 2. Data

#### **UIN IMAM BONJOL** a. Jenis Data PADANG

Jenis data yang digunakan dalam penelitian ini terdiri atas data primer dan data sekunder.

1) Data primer adalah data yang langsung diambil dari subjek yang diteliti. Data primer dalam penelitian ini yaitu data pemahaman konsep matematis siswa kelas sampel yang diajarkan model pembelajaran kooperatif tipe *Think Talk Write* (TTW) disertai LKS dari kelas eksperimen dan data data pemahaman konsep matematis siswa kelas kontrol.

- 2) Data sekunder adalah data yang diperoleh dari pihak sekolah. Data sekunder dalam penelitian ini yaitu nilai Ujian Semester matematika siswa Kelas X SMA Negeri 2 Bayang tahun ajaran 2016/2017 yang telah dikelompokkan berdasarkan pemilihan kelas XI.IPA tahun ajaran 2017/2018.
- b. Sumber Data

Data diatas dapat diperoleh dari sumber data berikut:

- 1) Data primer diperoleh dari siswa Kelas XI.IPA SMAN 2 Bayang yang terpilih sebagai sampel dalam penelitian.
- 2) Data sekunder diperoleh dari guru bidang studi matematika dan tata usaha SMAN 2 Bayang untuk memperoleh data siswa Kelas XI.IPA.

#### **E. Prosedur Penelitian**

Pelaksanaan di kelas eksperimen menerapkan pembelajaran kooperatif **I IMAM RO** tipe *Think Talk Write* (TTW) disertai LKS sedangkan di kelas kontrol menerapkan pembelajaran konvensional. Secara umum pelaksanaan penelitian dapat dibagi atas tiga tahap, yaitu:

- 1. Tahap persiapan
	- a. Melaksanakan observasi ke SMA Negeri 2 Bayang untuk melihat proses pembelajaran yang diterapkan di kelas.
	- b. Mengurus surat izin penelitian.
	- c. Menetapkan jadwal penelitian.
	- d. Menentukan kelas sampel yaitu kelas eksperimen dan kelas kontrol
- e. Mempelajari materi matematika Kelas XI.IPA yang akan di ajarkan penelitian.
- f. Mempersiapkan Rencana Pelaksanaan Pembelajaran (RPP) dan Lembaran aktivitias siswa*.* Setelah itu RPP dan Lembaran Kerja Siswa (LKS) diberikan kepada dua orang Dosen Tadris Matematika Fakultas Tarbiyah dan Keguruan UIN IB Padang dan Seorang Guru mata pelajaran matematika SMAN 2 Bayang untuk divalidasi. Kegiatan ini bertujuan untuk mengetahui apakah RPP dan LKS yang dibuat sudah valid dan layak digunakan.
- g. Mempersiapkan LKS dan seluruh bahan yang diperlukan untuk mendukung pembelajaran sesuai dengan RPP yang telah dibuat. Dapat dilihat pada lampiran VII halaman 141.
- h. Merancang kisi-sisi soal tes uji coba berdasarkan silabus dan rencana pembelajaran. Dapat dilihat pada lampiran VIII halaman 175
- i. Membuat soal tes akhir berdasarkan kisi-kisi. Dapat dilihat pada lampiran IX halaman 179.
- j. Mempersipakan kunci jawaban tes. Dapat dilihat pada lampiran X halaman 181.
- k. Memvalidasi soal tes.
- l. Melaksanakan uji coba tes, analisis, dan klasifikasi tes.

IN IMAM BON

2. Tahap pelaksanaan

Tahap pelaksanaan meliputi pelaksanaan pada kelas eksperimen dan kelas kontrol. Pada kelas eksperimen diterapkan model pembelajaran kooperatif tipe *Think Talk Write* (TTW) disertai LKS dan pada kelas

kontrol diterapkan pembelajaran konvensional.

**Tabel. 3.4 Tahap pelaksanaan Kelas Eksperimen dan Kelas Kontrol**

| ілетая темретінісі<br>Aktifitas guru |                                                                                                    | Aktifitas siswa                                                                                                    | Alokasi waktu |
|--------------------------------------|----------------------------------------------------------------------------------------------------|----------------------------------------------------------------------------------------------------|---------------|
| (Kegiatan Pembuka)                   |                                                                                                    |                                                                                                    | $+15$ menit   |
|                                      | Guru mengucapkan<br>salam, memulai<br>kegiatan dengan salam                                                                                                    | Siswa menjawab<br>salam guru dan salah<br>satu dari mereka                                                                |               |
|                                      | menyuruh siswa berdo'a<br>serta mengambil absen                                                                                                    | memimpin untuk<br>berdo'a, setelah itu                                                                                    |               |
|                                      | siswa serta menarik<br>perhatian siswa untuk<br>belajar.                                                                                                    | mendengarkan guru<br>mengambil absen.                                                                                     |               |
|                                      | Guru menyampaikan<br>tujuan pembelajaran dan<br>menjelaskan kompetensi<br>yang harus dicapai<br>siswa.                                                                                                    | Siswa mendengarkan<br>penjelasan guru.                                                                                    |               |
|                                      | Guru memberikan                                                                                                    | Siswa mendengarkan                                                                                                    |               |
|                                      | apersepsi dan motivasi.<br>Guru menjelaskan<br>tentang model pelajaran<br>yang akan diterapkan<br>dikelas yaitu<br>pembelajaran kooperatif<br>tipe Think Talk Write<br>(TTW), menjelaskan<br>aturan main dan batasan<br>waktu untuk setiap<br>kegiatan. | penjelasan guru<br>dengan seksama.                                                                                        |               |
|                                      | Guru membagi siswa<br>dalam kelompok kecil<br>(5 orang siswa) yang<br>heterogen<br>kemampuannya.<br>Guru membagikan LKS                                                                                                    | Siswa duduk bersama<br>kelompok yang telah<br>dibagi oleh guru<br>dengan batas waktu<br>yang ditentukan.<br>Masing-masing |               |

# **Kelas Eksperimen**

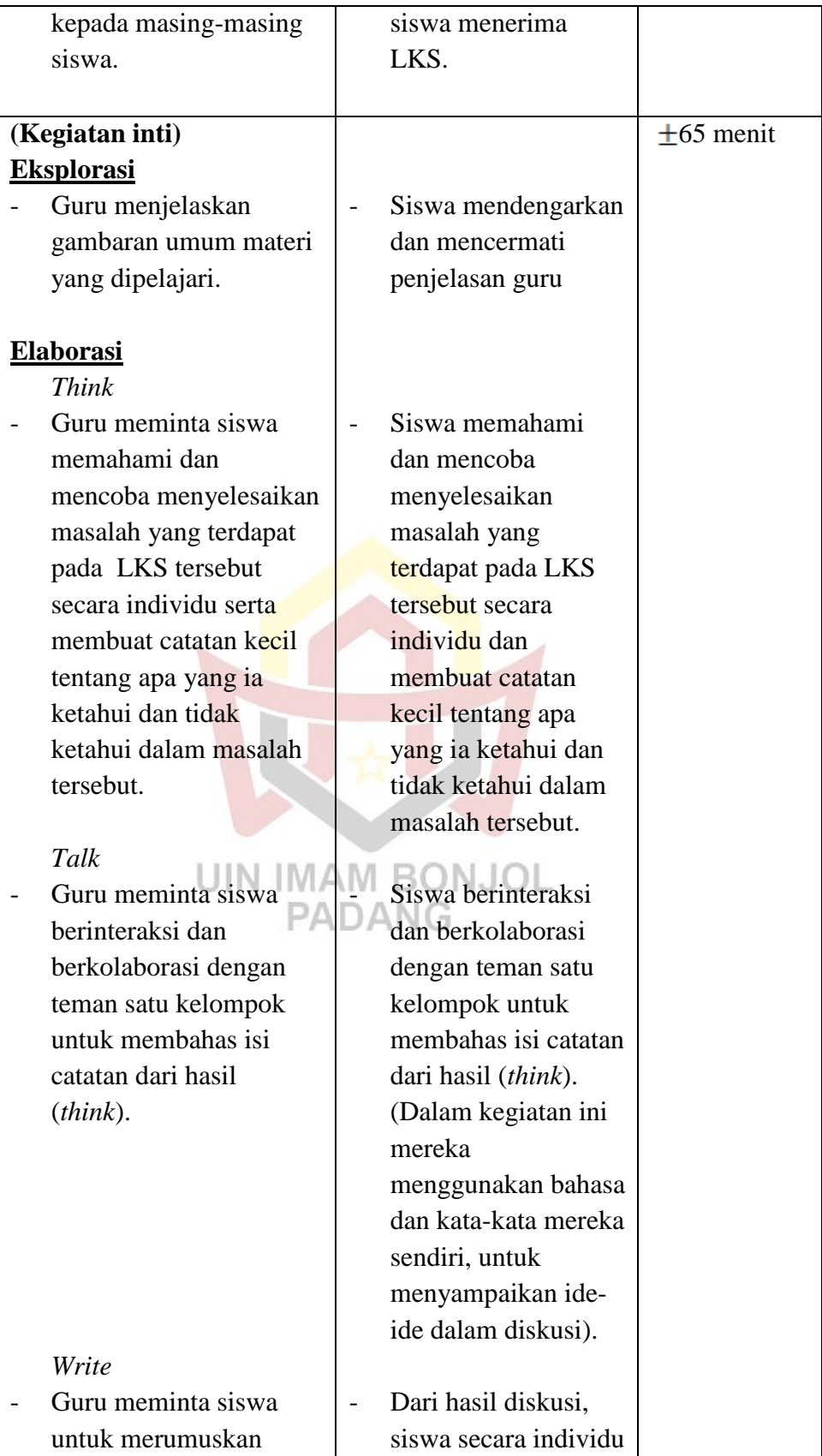

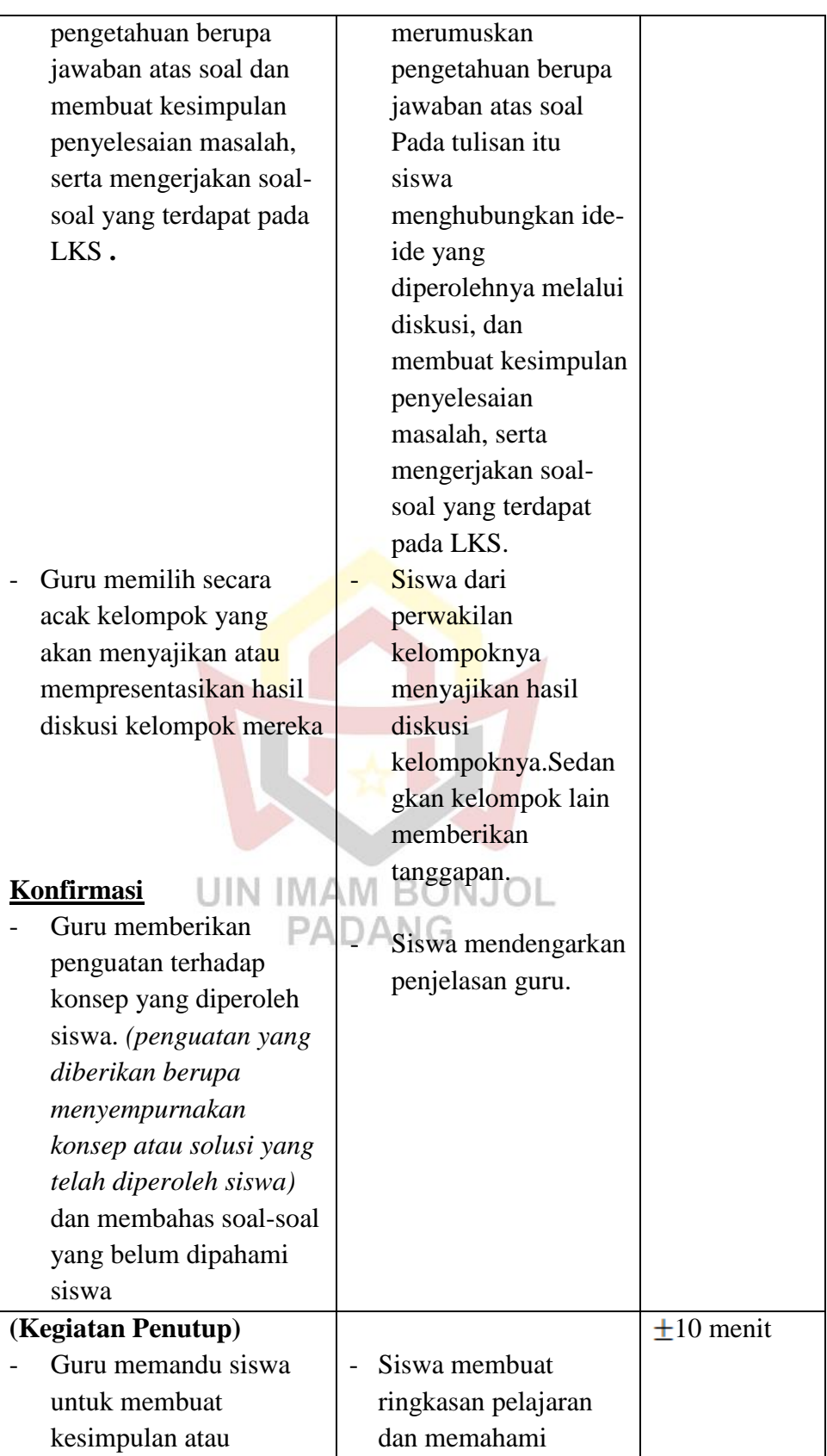

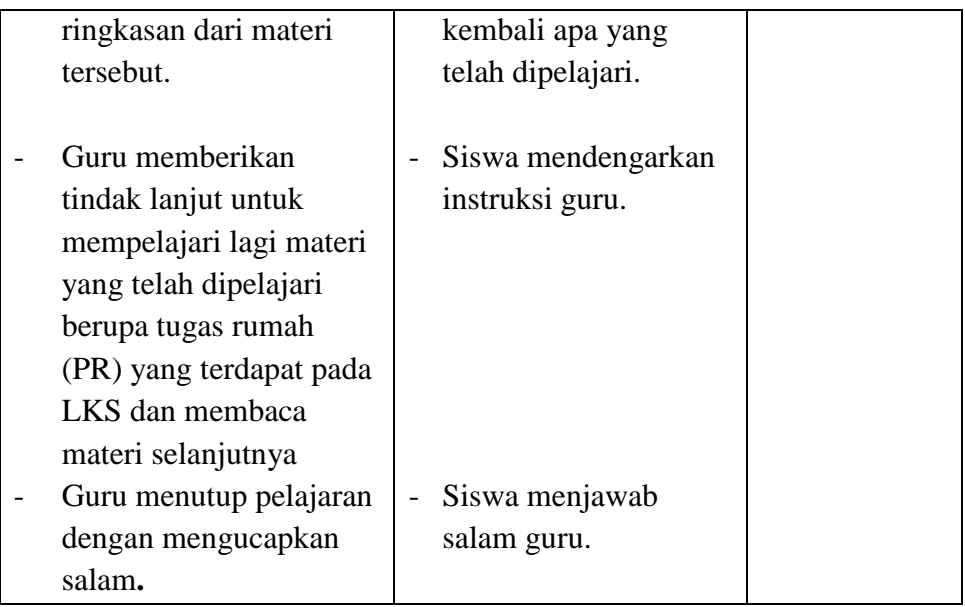

# **Kelas Kontrol**

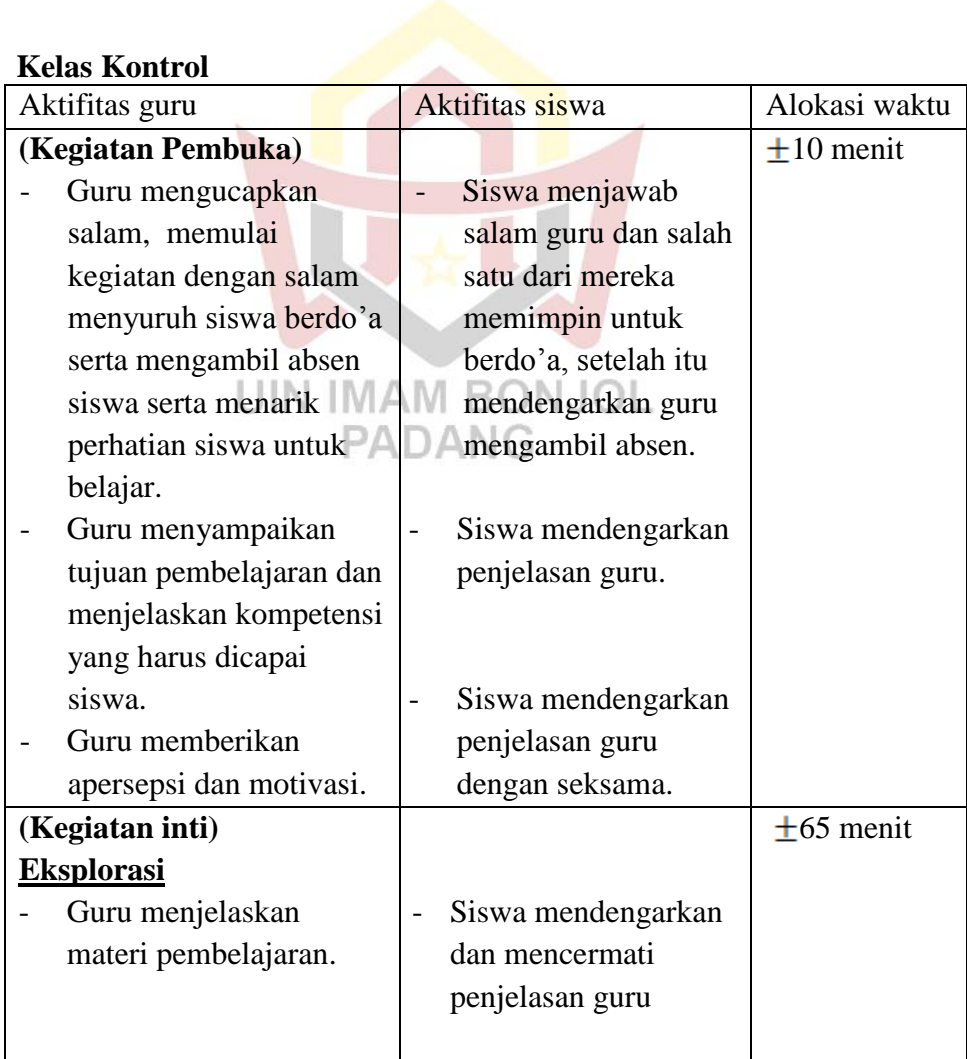

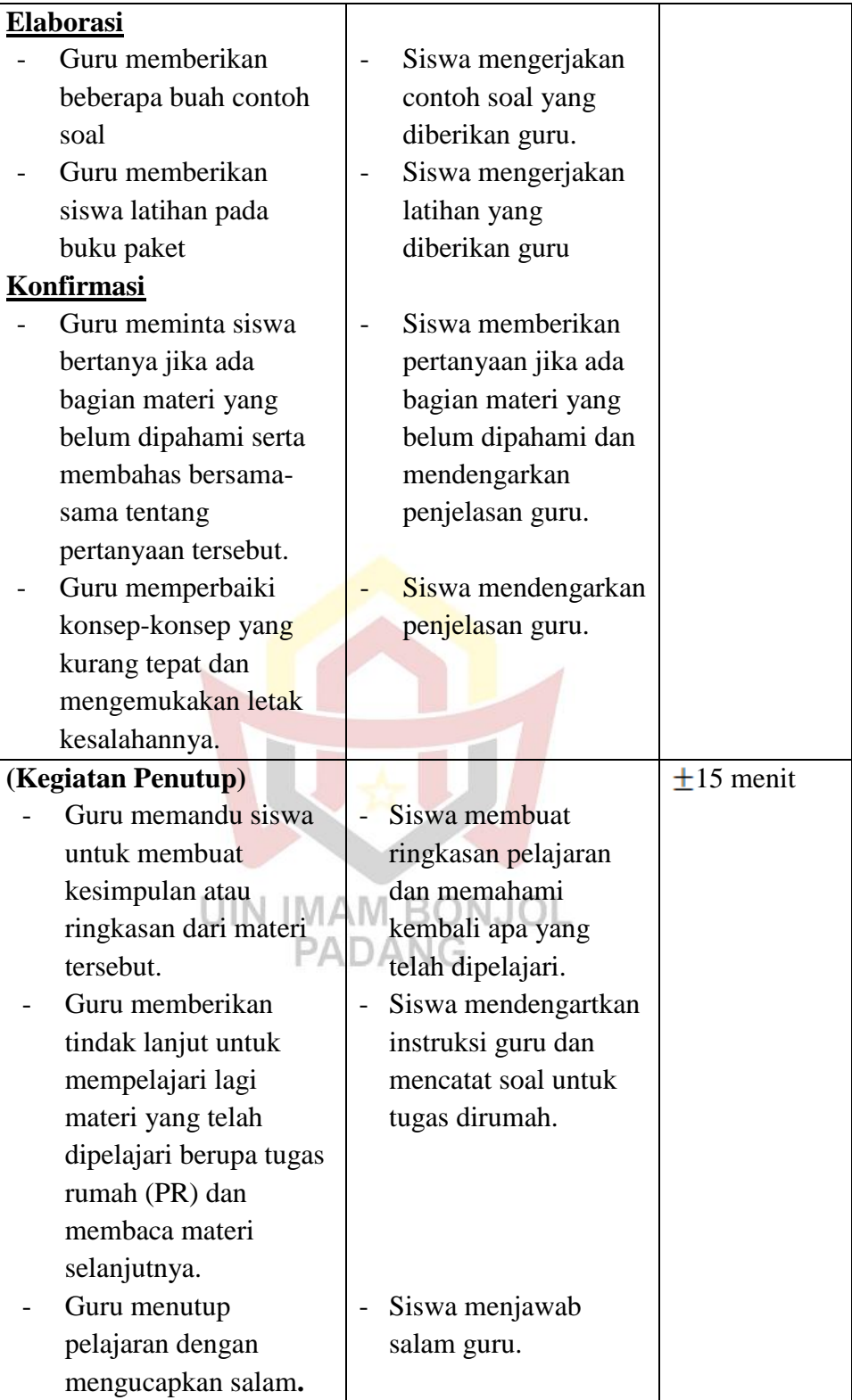

- 3. Tahap Penyelesaian
	- a. Mengadakan tes akhir pada dua kelas sampel yaitu kelas eksperimen dan kelas kontrol setelah pokok bahasan yang dipelajari selesai.
	- b. Evaluasi terhadap proses pembelajaran pada kelas eksperimen dan kelas kontrol dengan memberikan tes akhir.
	- c. Melakukan analisis terhadap hasil yang diperoleh dari kelas eksperimen dan kelas kontrol.
	- d. Menarik kesimpulan dari hasil analisis yang diperoleh.

## **F. Instrumen Penelitian**

Instrumen penelitian merupakan alat pengumpul data yang digunakan dalam suatu penelitian. Dalam penelitian ini digunakan instrumen dalam bentuk tes pemahaman konsep matematis siswa yang dilaksanakan setelah eksperimen berlangsung. Instrumen yang digunakan dalam penelitian ini adalah:

## **UIN IMAM BONJOL Tes Akhir Pemahaman Konsep**

Tes yang diberikan berupa soal *essay* (uraian) yang disesuaikan dengan pokok bahasan yang diberikan selama perlakuan berlangsung. Untuk mendapatkan tes yang valid dilakukan langkah-langkah sebagai berikut:

## 1. Menyusun Tes

Tes yang disusun berbentuk tes essay berdasarkan pokok bahasan yang telah dipelajari. Tes tersebut berfungsi sebagai alat ukur, yaitu untuk mengukur hasil belajar siswa. Dalam penyusunan tes tesebut, dilakukan langkah-langkah sebagai berikut:

- a. Menentukan tujuan mengadakan tes yaitu untuk mengetahui tingkat pemahaman konsep siswa.
- b. Membuat batasan terhadap materi pelajaran yang diujikan.
- c. Menyusun kisi-kisi tes akhir siswa.
- d. Menyusun butir-butir soal menjadi bentuk tes akhir yang akan diujikan.
- e. Memvalidasi butir tes.
- 2. Validitas Tes
	- 1) Tes dikatakan valid apabila telah dapat mengukur dengan tepat apa yang hendak diukur. Validitas yang diuji dalam penelitian ini adalah validitas isi atau kurikulum. Menurut Arikunto (2008: 67) bahwa "sebuah tes dikatakan memiliki validitas isi apabila mengukur J IMAM BO tujuan khusus tertentu yang sejajar dengan materi atau isi pelajaran yang diberikan. Oleh karena materi yang diajarkan tertera dalam kurikulum maka validitas isi ini sering juga disebut validitas kurikuler". Validator dalam hal ini adalah dua orang dosen Tadris Matematika, yaitu Bapak Hutomo Atman Maulana, M.Si dan Ibu Lisa Dwi Afri, S.Pd.,M.Pd serta satu orang guru matematika Bapak Armen. Berdasarkan hasil validasi, semua soal layak untuk diuji cobakan.

3. Melaksanakan Uji Coba Tes

Hasil penelitian dapat dipercaya apabila alat pengumpul data yang digunakan betul-betul akurat dan sudah memiliki validitas, indeks kesukaran soal dan daya pembeda soal yang baik. Oleh karena itu Sebelum tes diberikan kepada siswa kelas sampel, terlebih dahulu dilakukan uji coba tes yang dilakukan di kelas lain. Pemilihan kelompok siswa untuk uji coba ini adalah siswa yang kemampuannya tidak jauh berbeda dengan siswa kelas sampel.

Dalam penelitian ini, penulis melaksanakan uji coba tes di kelas XI.IPA5 yang memiliki kemampuan siswa yang hampir sama dengan kelas sampel. Peserta uji coba tes terdiri atas 29 orang. Uji coba tes ini dilakukan pada tanggal 29 Juli 2017. Nilai yang diperoleh dari uji coba tes dianalisis untuk mendapatkan soal yang memenuhi kriteria tersebut. Distribusi nilai soal uji coba tes dapat dilihat pada Lampiran UIN IMAM BONJOL XI halaman 186. PADANG

4. Melakukan analisis butir soal

Setelah uji coba dilakukan maka kegiatan selanjutnya adalah melakukan analisis butir soal, untuk melihat keberadaan soal-soal yang disusun baik atau tidak. Menurut Arikunto (2008: 207) mengemukakan bahwa:

> Tujuan analisis butir soal yaitu untuk mengadakan identifikasi soal-soal baik, kurang baik, dan soal jelek.Dengan analisa soal dapat diperoleh informasi tentang kejelekan sebuah soal dan petunjuk untuk mengadakan perbaikan.

Dalam melakukan analisa butir item, ada tiga hal yang perlu diperhatikan yaitu :

1. Menentukan Daya Pembeda

Daya pembeda soal adalah kemampuan soal untuk membedakan siswa yang berkemampuan tinggi dengan siswa yang berkemampuan rendah. Daya beda soal ditentukan dengan mencari indeks pembeda soal. Indeks pembeda soal merupakan angka yang menunjukkan perbedaan soal. Untuk menentukan daya pembeda soal, digunakan rumus seperti yang dikemukakan oleh Prawironegoro (1985) adalah:

- a. Data diurut dari nilai tertinggi sampai nilai terendah.
- b. Untuk pembagian kelompok tinggi dan kelompok rendah:  $n_t = n_r = 27\% \times N = n$  $n = 27\% \times 29$

Keterangan: *N* = Jumlah siswa kelas sampel

c. Hitung degrees of freedom (*df*) dengan rumus  
\n
$$
d_f = (n_t - 1) + (n_r - 1)
$$
\n
$$
n_t = n_r = 27\% \times 29 = n
$$
\n
$$
df = (n_1 - 1) + (n_2 - 1)
$$
\nKeterangan:  
\n
$$
sn_t =
$$
 Banyak siswa kelompok skor tertinggi  
\n
$$
n_r =
$$
 Banyak siswa kelompok skor terendah  
\n
$$
df =
$$
Derajat kebebasan

cari indeks pembeda soal dengan rumus:

$$
I_p = \frac{M_t - M_r}{\sqrt{\frac{\sum X_t^2 + \sum X_r^2}{n(n-1)}}}
$$

Keterangan :

 $I<sub>p</sub>$  = Indeks pembeda soal

 $M_t$  = Rata-rata skor kelompok tertinggi

- $M_r$  = Rata-rata skor kelompok rendah
- -- Jumlah kuadrat deviasi skor kelompok tinggi

 $\sum X_r^2$ = Jumlah kuadrat deviasi skor kelompok rendah n = 27 %  $\times$  jumlah siswa  $N =$  Jumlah siswa

Kriteria soal yang dikatakan mempunyai daya pembeda yang signifikan, IP<sub>hitung</sub>> IP<sub>tabel.</sub> Tabel yang digunakan adalah tabel *critical ratio determinan signifikan of statistic,* pada *df* yang telah ditentukan yaitu  $df = (n_r - 1) + (n_r - 1)$ dimana  $n_r = n_t = 27\% \times N = n$ .

$$
l_p = \frac{M_t - M_r}{\sqrt{\frac{\sum X_t^2 + \sum X_r^2}{n(n-1)}}} = 2,39
$$

Pada  $df = 14$  diperoleh  $I_p$  tabel adalah 2,14, sedangkan hitung = 2,39. Karena  $I_p$ hitung > $I_p$ tabel, (2,39 > 2,14), maka dapat disimpulkan soal nomor 1 *signifikan*. Rincian perhitungan indeks pembeda untuk soal no 2 sampai 5 dapat dilihat pada lampiran XII UIN IMAM BONJOL halaman 201. PADANG

Berdasarkan perhitungan, maka dapat digambarkan daya pembeda masing-masing item soal serta kriteria signifikannya dalam tabel dibawah ini :

| <b>Indeks Pembeda Soal</b> |           |            |  |  |
|----------------------------|-----------|------------|--|--|
| <b>Nomor</b><br>Soal       | $I_p$ (%) | Keterangan |  |  |
|                            | 2,39      | Signifikan |  |  |
| 2                          | 6,09      | Signifikan |  |  |
|                            | 4,07      | Signifikan |  |  |
|                            | 4,05      | Signifikan |  |  |
|                            | 6,43      | Signifikan |  |  |

**Tabel 3.5**

2. Indeks Kesukaran

Tingkat kesukaran soal adalah besaran yang digunakan untuk menyatakan apakah suatu soal termasuk ke dalam kategori mudah, sedang atau sukar. Menurut Prawironegoro (1985: 14) untuk menentukan tingkat kesukaran soal bentuk essay digunakan rumus berikut:

$$
I_k = \frac{D_t + D_r}{2mn} \times 100\%
$$

Keterangan:

 $I_k$  = indeks kesukaran soal

 $D_t$  = jumlah skor dari kelompok tinggi

 $D_r$  = jumlah skor dari kelompok rendah

 $m =$  skor setiap soal yang benar

 $n = 27\% \times N$ 

 $N =$ banyak peserta tes

Dengan kriteria:

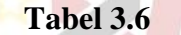

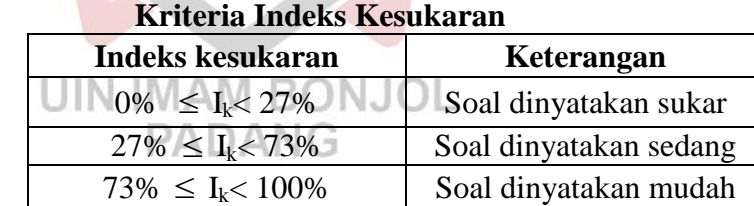

$$
I_k = \frac{D_t + D_r}{2 \cdot m \cdot n} \times 100\%
$$
  

$$
I_k = \frac{89 + 70}{2 \cdot 12 \cdot 8} \times 100\% = 83\%
$$
 (Mudah)

Berdasarkan perhitungan  $I_k = 83\%$  untuk soal nomor 1 maka disimpulkan tingkat kesukaran soal nomor 1 adalah mudah. Untuk perhitungan soal nomor 2 sampai soal nomor 5 digunakan rumus dan cara yang sama. Hasil perhitungannya dapat dilihat pada tabel 3.10 hasil analisis indeks kesukaran soal berikut:

| Hasil Analisis Indeks Kesukaran Soal uji C |                             |           |            |  |
|--------------------------------------------|-----------------------------|-----------|------------|--|
|                                            | <b>Nomor</b><br><b>Soal</b> | $I_k$ (%) | Keterangan |  |
|                                            |                             | 83        | Mudah      |  |
|                                            |                             | 68        | Sedang     |  |
|                                            |                             | 81        | Mudah      |  |
|                                            |                             | 71        | Sedang     |  |
|                                            |                             | 7Λ        | Sedang     |  |

**Tabel 3.7 Hii Coba** 

Berdasarkan tabel 3.10 di atas dapat diketahui bahwa tiaptiap butir soal yang dipakai tergolong mudah dan sedang. Diantaranya 2 butir soal tergolong mudah dan 3 butir soal tergolong sedang. Perhitungan indeks kesukaran tes uji coba dapat dilihat pada Lampiran XIII halaman 192.

3. Reliabilitas tes

Reliabilitas tes adalah suatu ukuran tes tersebut dapat dipercaya. Suatu tes dikatakan reliabel apabila beberapa kali **IMAM BONJOL** UIN pengujian menunjukkan hasil yang relatif sama. Untuk menentukan koefisien reliabilitas digunakan rumus alpha yang dinyatakan oleh Arikunto (2010: 122), yaitu:

$$
r_{11} = \left(\frac{n}{n-1}\right)\left(1 - \frac{\sum \sigma_i^2}{\sigma_i^2}\right)
$$

Dengan:

$$
\sigma_i^2 = \left[ \frac{\sum X^2 - \frac{(\sum X)}{N}}{N} \right] \text{d} \text{a} \sigma_i^2 = \left[ \frac{\sum X_i^2 - \frac{(\sum X_i)}{N}}{N} \right]
$$

Keterangan:

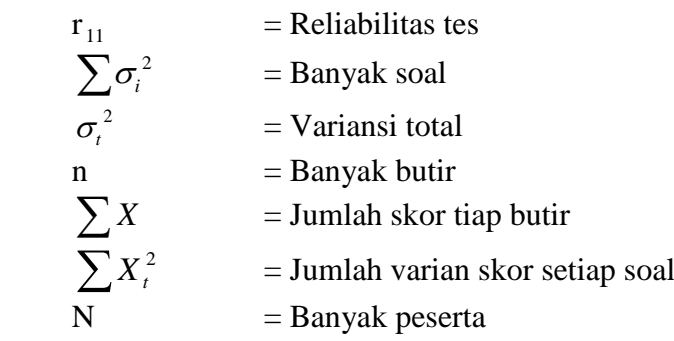

Dengan kriteria harga r adalah:

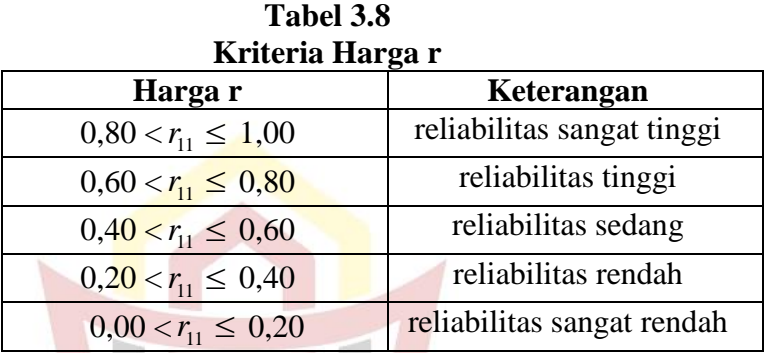

Berdasarkan perhitungan (pada lampiran XIV halaman 194), nilai reabilitas soal adalah 0,737, maka dapat disimpulkan bahwa soal uji coba memiliki reabilitas yang tinggi.

## **G. Teknik Analis Data**

Analisis data bertujuan untuk menguji hipotesis yang diajukan penelitian yaitu tes yang mengandung indikator pemahaman konsep. Langkah-langkah yang digunakan untuk menganalisis data adalah sebagai berikut:

## **Tes Akhir**

Pemahaman konsep matematis siswa dinilai dari tes akhir yang mengandung indikator pemahaman konsep dengan menggunakan rubrik analitik. Menurut Iryanti (2004: 13) "Rubrik analitik adalah pedoman untuk menilai berdasarkan kriteria yang ditentukan. Dengan menggunakan rubrik ini dapat dianalisa kelemahan dan kelebihan seorang siswa terletak pada kriteria yang sama"

|                | Skala                      |                              |                        |                              |                     |
|----------------|----------------------------|------------------------------|------------------------|------------------------------|---------------------|
|                |                            | $\mathbf{1}$                 | $\overline{2}$         | 3                            | $\overline{4}$      |
|                | Indikator                  |                              |                        |                              |                     |
| $\theta$       | $\mathbf{1}$               | $\overline{2}$               | 3                      | $\overline{4}$               | 5                   |
| $\mathbf{1}$   | Menyatakan<br>ulang sebuah | Tidak<br>dapat<br>menyatakan | Kurang<br>jelas<br>dan | Jelas<br>dan<br>tepat dengan | Dapat<br>menyatakan |
|                | konsep                     | ulang sebuah                 | kurang                 | sedikit                      | ulang               |
|                |                            | konsep                       | tepat                  | kesalahan                    |                     |
| $\overline{2}$ | Mengklasifik               | Tidak<br>ada                 | Kurang                 | Sesuai                       | Sesuai              |
|                | objek<br>asi               | mengkalsifik                 | tepat                  | dengan                       | dengan              |
|                | menurut                    | asikan objek                 | dengan                 | konsepnya                    | konsep              |
|                | sifat-sifat                |                              | konsep                 |                              |                     |
|                | tertentu                   |                              |                        |                              |                     |
|                | sesuai dengan              |                              |                        |                              |                     |
|                | konsepnya                  |                              |                        |                              |                     |
| 3              | Mengaplikasi               | Tidak<br>dapat               | Kurang                 | Sesuai                       | Sesuai              |
|                | kan<br>konsep              | mengaplikasi                 | tepat                  | dengan                       | dengan              |
|                | atau                       | kan<br>konsep                |                        | konsep                       | konsep              |
|                | algoritma ke               | atau                         |                        | dengan                       |                     |
|                | pemecahan                  | algoritma                    |                        | sedikit                      |                     |
|                | masalah                    | kepemecahan<br>masalah       |                        | kesalahan                    |                     |
|                |                            |                              |                        |                              |                     |
| $\overline{4}$ | Memberikan                 | Tidak<br>dapat               | Contoh                 | Memberikan                   | Dapat               |
|                | dan<br>contoh              | memberikan                   | dan<br>non             | dan<br>contoh                | memberikan          |
|                | contoh<br>non              | dan<br>contoh                | contoh                 | contoh<br>non                | contoh dan          |
|                | konsep                     | contoh<br>non                | konsep                 | konsep                       | non contoh          |
|                |                            | konsep                       | yang                   | dengan                       | konsep              |
|                |                            |                              | diberikan              | sedikit                      |                     |
|                |                            |                              | kurang                 | kesalahan                    |                     |
|                |                            |                              | tepat                  |                              |                     |
| 5              | Menyajikan                 | Tidak<br>dapat               | Penyajian              | Menyajikan                   | Dapat               |
|                | konsep dalam               | menyajikan                   | konsep                 | konsep dalam                 | menyajikan          |
|                | berbagai                   | konsep dalam                 | dalam                  | berbagai                     | konsep              |

**Tabel 3.9 Rubrik Analitik Pemahaman Konsep Siswa**

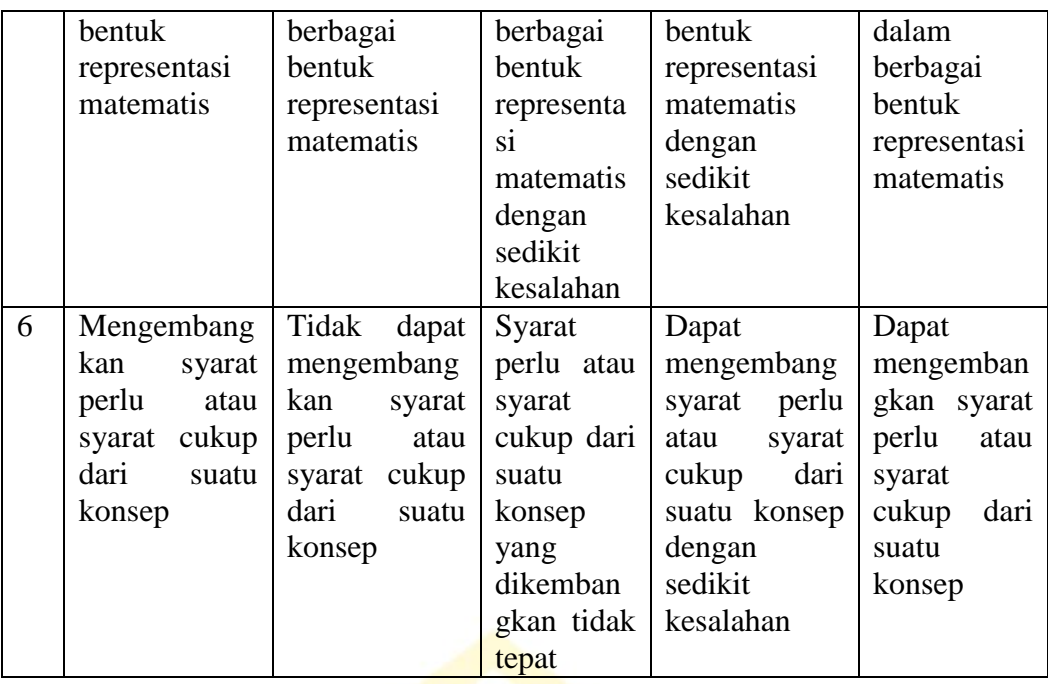

 *Sumber:* Dimodifikasi dari penilaian unjuk kerja, Iryanti (2004: 14)

Sangat penting untuk menentukan batasan tidak memenuhi dan memenuhi indikator pemahaman konsep yang ditetapkan. Skala 1 dapat dianggap sebagai unjuk kerja yang tidak memenuhi, skala 2 dianggap sebagai unjuk kerja yang cukup memenuhi, skala 3 dianggap sebagai unjuk kerja yang baik, dan skala 4 dianggap sebagai unjuk kerja yang sangat baik (dimodifikasi dari penilaian unjuk kerja, Iryanti 2004: 14).

Iryanti (2004: 15) Skor yang diperoleh masih harus dirubah dalam skala angka yang ditetapkan (misal dalam bentuk 0-100). Skor yang diperoleh siswa jika dikonversikan ke skal 0-100, atau bila dirumuskan:

nilai siswa = 
$$
\frac{\text{skor yang diperoleh siswa}}{\text{skor total}} \times 100
$$

Selanjutnya melakukan uji statistik yang digunakan untuk menguji hipotesis. Sebelum melakukan uji hipotesis, terlebih dahulu dilakukan uji normalitas dan uji homogenitas.

a. Uji Normalitas

Uji normalitas bertujuan untuk melihat apakah kedua kelas sampel berditribusi normal atau tidak. Hipotesis yang di uji adalah:

- *H0*: skor pemahaman konsep siswa kelas sampel berdistribusi normal
- *H1*: skor pemahaman konsep siswa kelas sampel tidak berdistribusi normal.

Langkah-langkah uji *Liliefors* menurut Sudjana (2005: 466)

adalah sebagai berikut:

- a) Menyusun skor nilai siswa yang terendah ke skor yang tertinggi.
- b) Skor mentah dijadikan bilangan baku menggunakan rumus:

$$
Z \stackrel{\text{IN}}{=} \frac{x - \bar{x}}{s} \text{NG } S = \frac{\sqrt{\sum x^2} \frac{(\sum x)^2}{n}}{n-1}
$$

Keterangan:

 $\mathcal{S}$ 

 $Z_i$  = Bilangan baku  $X_i$  = Skor siswa ke – i  $\bar{X}$  = rata – rata  $=$  Simpangan baku

c) Untuk setiap bilangan menggunakan daftar peluang dengan

menggunaan rumus:

$$
F(Z_i) = P(Z \le Z_i)
$$

d) Menghitung harga yaitu proporsi skor baku yang lebih kecil atau sama dengan rumus:

$$
S(Z_i) = \frac{\text{Banyaknya } Z_{1_i} Z_{2_i} \dots Z_{i_i} \text{yang } \le Z_i}{n}
$$

- e) Menghitung  $(F(Z_i) S(Z_i))$  kemudian tentukan harga mutlaknya.
- f) Ambil harga mutlak yang terbesar dari harga mutlak selisih itu diberi simbol L<sub>0</sub>, L<sub>0</sub> = maks  $|F(Z_i) - S(Z_i)|$ . Kemudian dibandingkan  $L_0$  dengan  $L_{table}$  pada taraf nyata ( $\alpha$ ). Kriteria  $H_0$  diterima jika  $L_0 \le L_{table}$ , maka sampel berdistribusi normal atau tolak H<sub>0</sub> jika sebaliknya.
- b. Uji Homogenitas

Uji Homogenitas bertujuan untuk menyelidiki apakah skor hasil belajar pada kedua kelas sampel mempunyai variansi yang UIN IMAM BONJOL homogen atau tidak. Hipotesis yang digunakan adalah:

H<sub>0</sub>: 
$$
\sigma_1^2 = \sigma_2^2
$$
  
H<sub>1</sub>:  $\sigma_1^2 \neq \sigma_2^2$ 

Dimana:

- $\sigma_1^2$  = Variansi kemampuan pemahaman konsep siswa dengan menggunakan model pembelajaran kooperatif *Think Talk Write* (TTW).
- $\sigma_2^2$  = Variansi kemampuan pemahaman konsep siswa dengan menggunakan pembelajaran konvensional.

Rumus yang digunakan untuk menguji hipotesis ini menurut Sudjana (2005: 249) adalah :

$$
F = \frac{S_1^2}{S_2^2}
$$

Keterangan:

 $F =$ Variansi kelompok data  $S_1^2$  = Variansi pemahaman konsep siswa kelas eksperimen  $S_2^2$ = Variansi pemahaman konse siswa kelas kontrol

Kriteria pengujian adalah terima  $H_0$  jika

$$
F_{\left(1-\frac{\alpha}{2}\right)(n_1-1, n_2-1)} < F < F_{\frac{\alpha}{2}(n_1-1, n_2-1)}
$$

c. Uji Hipotesis

Uji hipotesis ini bertujuan untuk mengetahui pemahaman konsep matematis siswa dengan menerapkan model pembelajaran kooperatif tipe TTW lebih baik dari pada pemahaman konsep matematis siswa dengan menerapkan pembelajaran konvensional di SMAN 2 Bayang. Hipotesis yang diuji adalah:  $H_0: \mu_1 = \mu_2$ 

$$
H_1: \mu_1 > \mu_2
$$

Dengan:

- $\mu_1$ = Rata-rata skor tes pemahaman konsep siswa dengan menerapkan model pembelajaran kooperatif *Think Talk Write* (TTW)
- $\mu_2$  Rata-rata skor tes pemahaman konsep siswa dengan menerapkan pembelajaran konvensional

Untuk pengujian tersebut digunakan uji-t,seperti yang dikemukakan oleh Sudjana (2005: 239):

1) Jika kedua sampel berdistribusi normal dan mempunyai variansi homogen, maka uji *statistic* yang digunakan adalah:

$$
t = \frac{\bar{x}_1 - \bar{x}_2}{s\sqrt{\frac{1}{n_1} + \frac{1}{n_2}}} \text{ dengan } s = \sqrt{\frac{(n_1 - 1)s_1^2 + (n_2 - 1)s_2^2}{n_1 + n_2 - 2}}
$$

Keterangan:  $\bar{x}_1$  = Rata-rata nilai kelas eksperimen  $\bar{x}_2$  = Rata-rata nilai kelas kontrol  $n_1$  = Jumlah siswa kelas eksperimen  $n_2$  Jumlah siswa kelas kontrol  $s_1$  = Simpangan baku kelas eksperimen  $s_2$  = Simpangan baku kelas kontrol *s* = Simpangan baku gabungan

Dengan Kriteria pengujiannya adalah  $H_0$  diterima jika t  $_{\text{hitung}} < t_{\text{table}}$ dan H<sup>0</sup> ditolak jika t mempunyai harga-harga lain, dengan derajat kebebasan untuk daftar distribusi t adalah *dk= (n<sup>1</sup> + n<sup>2</sup> - 2)*, dengan PADANG peluang (1-α). Setelah didapat nilai thitung dibandingkan dengan nilai t yang terdapat dalam tabel distribusi t.